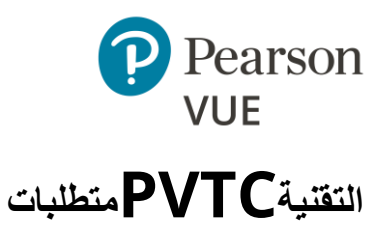

**معلومات عن سيناريو التثبيت**

هذا المستند يصف الحد الأدنى لمواصفات الأجهزة لتثبيت برنامج نظام اختبار (VTS) Pearson VUE في مركز اختبار VUE Pearson معتمد. يمكن تثبيت برنامج VTS في أحد المكونين التاليين: **سيناريو مجموعة األجهزة** أو **سيناريو الخادم**. أجهزة وبرامج أي سيناريو مثبت يجب أن تستوفي الحد األدنى لمتطلبات VUE Pearson كما هو موضح في [متطلبات النظام](#page-3-0) في الصفحة [.](#page-3-0)4

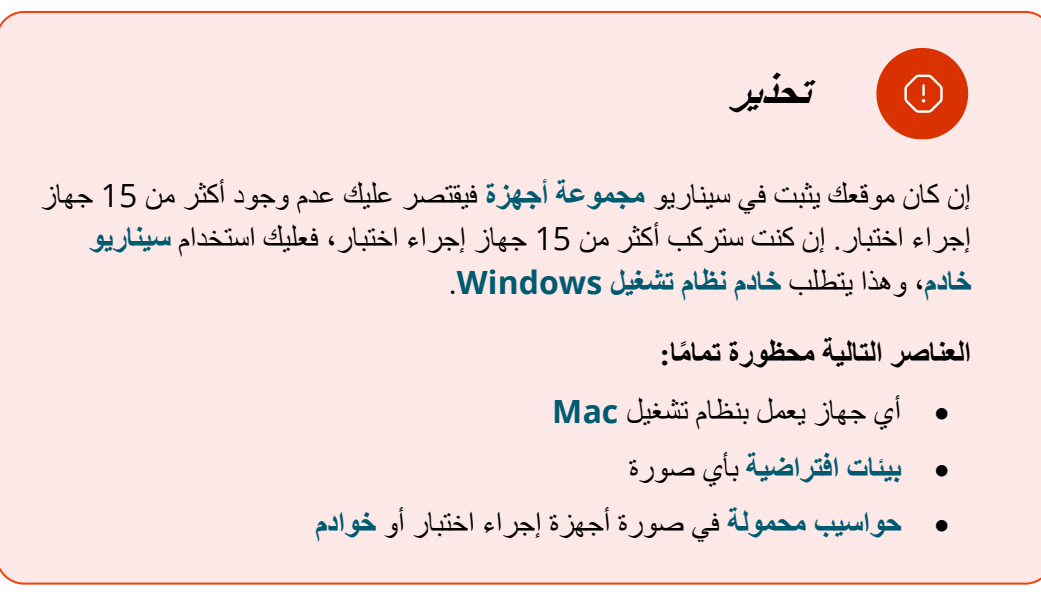

المراكز التي ستقوم بتثبيت معدات جهاز بصمة الكف يجب أن ترى موضوع "تثبيت جهاز بصمة الكف" في دليل تثبيت الموقع للحصول على تعليمات التثبيت.

**مالحظة**

 $\begin{picture}(20,20) \put(0,0){\line(1,0){10}} \put(15,0){\line(1,0){10}} \put(15,0){\line(1,0){10}} \put(15,0){\line(1,0){10}} \put(15,0){\line(1,0){10}} \put(15,0){\line(1,0){10}} \put(15,0){\line(1,0){10}} \put(15,0){\line(1,0){10}} \put(15,0){\line(1,0){10}} \put(15,0){\line(1,0){10}} \put(15,0){\line(1,0){10}} \put(15,0){\line(1$ 

أي حساب مستخدم Windows يتفاعل مع نظام VTS على **الخادم** أو **أجهزة المراقبة** أو **اإلدارة** على هذا الجهاز. هذا يشمل كالً أو**أجهزة إجراء االختبار يشترط** أن يكون له حقوق **مشرف محلي** من تثبيت وتشغيل نظام VTS.

## **تثبيت سيناريو األجهزة**

في تثبيت سيناريو الأجهزة، تكون أجهزة إجراء الاختبار متصلة عن طريق شبكة اتصال محلية (LAN) أو الأجهزة متصلة بجهاز اإلدارة الذي يوفر ذاكرة تخزين للمفات المشتركة. وهذا يتضح أدناه.

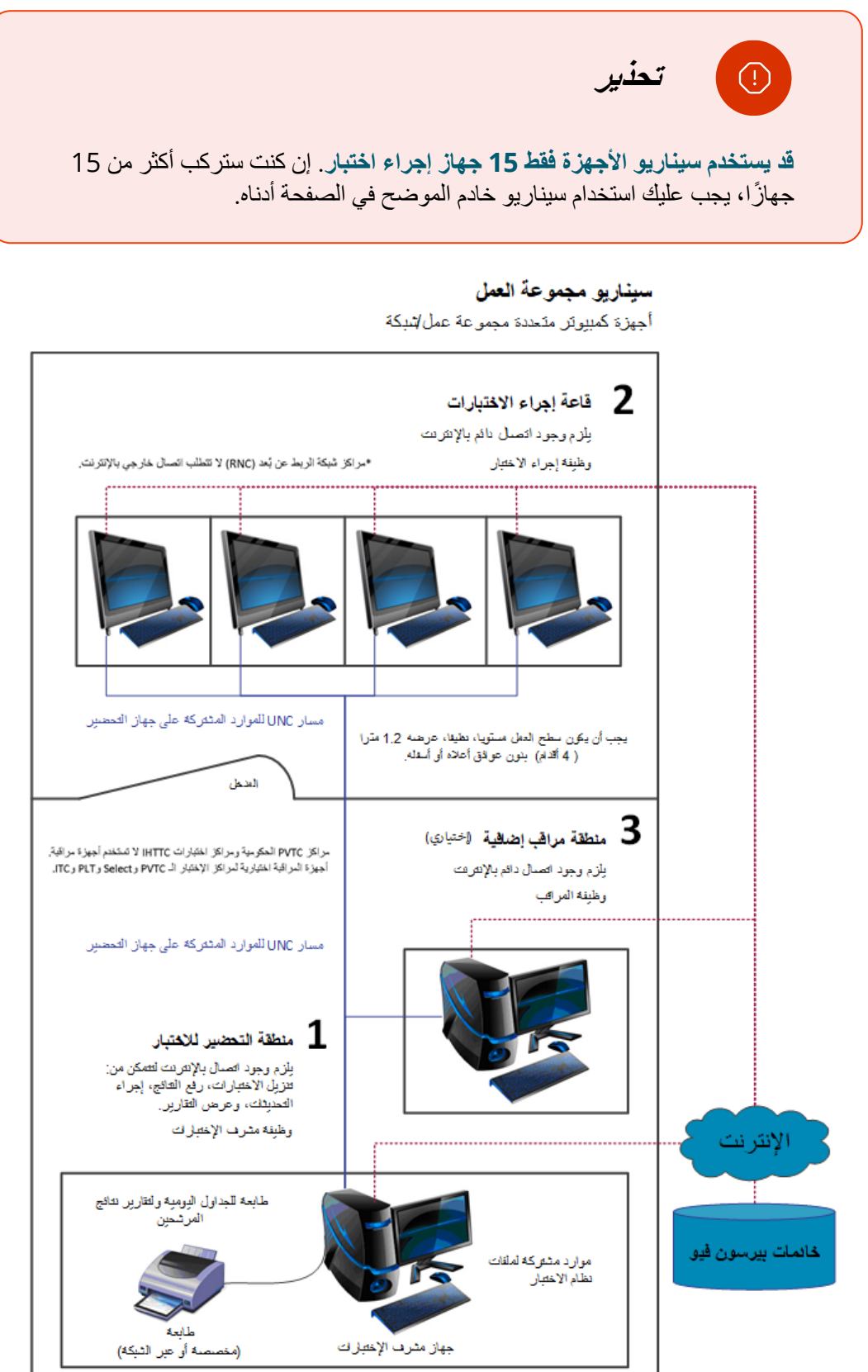

#### **تثبيت سيناريو الخادم**

في تثبيت سيناريو الخادم، تكون كل أجهزة إجراء االختبار متصلة خالل شبكة محلية ويوفر ملف الخادم سعة تخّزين للملف مشتركة. وهذا يتضح أدناه. (يشير سيناريو الخادم إلى نوع تثبيت وليس له علاقة بنظام تشغيل.)

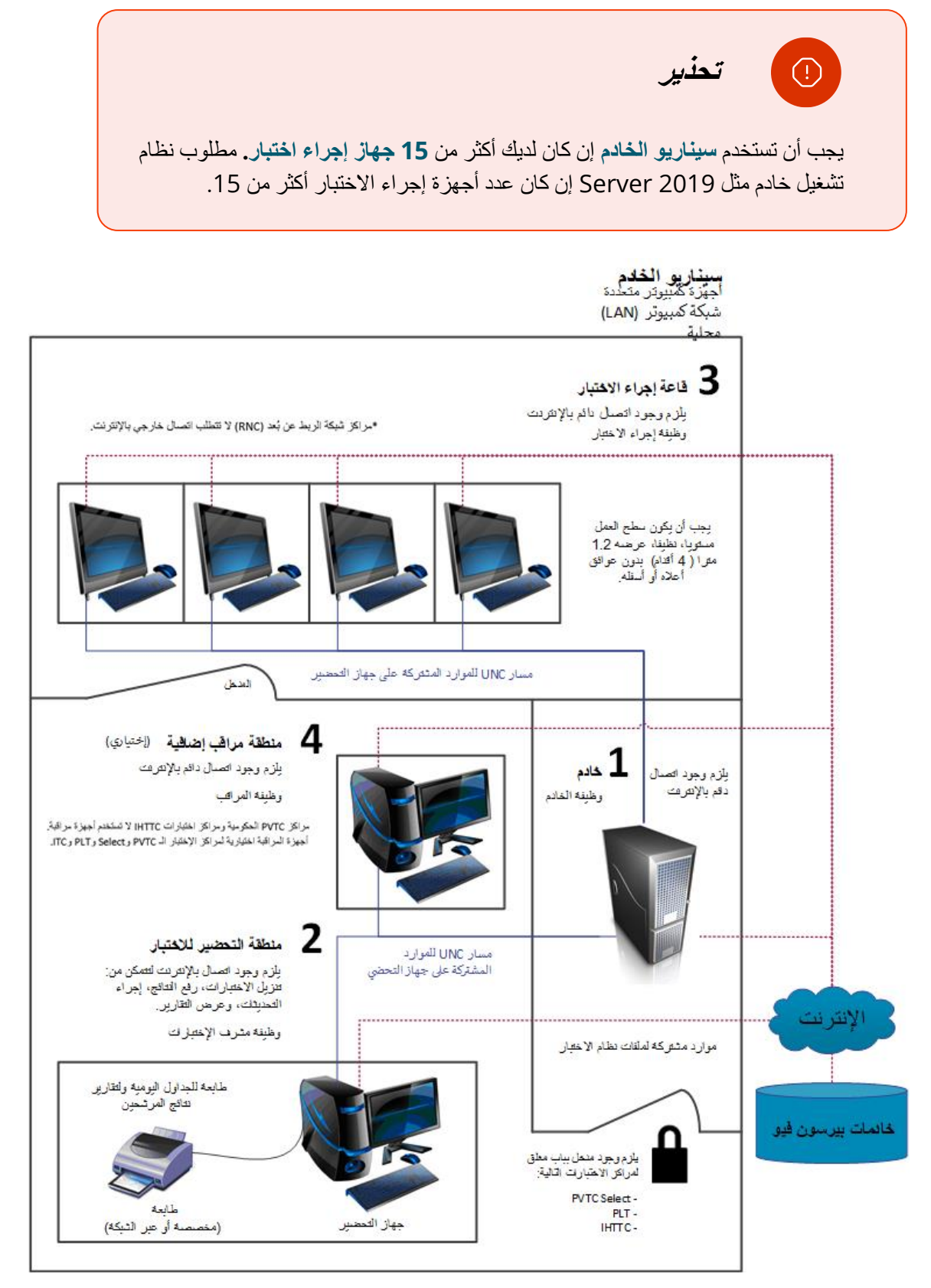

### <span id="page-3-0"></span>**متطلبات النظام**

فعالية **1 مارس** ،**2024** تبين الصفحات التالية الحد األدنى لمتطلبات النظام من أجل تثبيت وتشغيل نظام اختبار VUE Pearson، ومن أجل تشغيل مركز اختبار. **توصي** *Pearson* **بشراء معدات تلبي أو تتجاوز**  *المواصفات الموصى بها.* سيتغير الحد الأدنى للمتطلبات بصفة دورية بناء على احتياجات الجهات الراعية لالختبار.

### **مكونات األجهزة**

يُسمح بأجهزة الكمبيوتر متعددة اإلمكانات طالما أنها تفي بالحد األدنى من المواصفات الفنية ويتم تعطيل شاشة اللمس. توصي VUE Pearson بشدة بأن يفي الكمبيوتر الشخصي متعدد اإلمكانات بالمواصفات الفنية الموصى بها.

## **تراخيص البرامج**

مطلوب من جميع مراكز االختبار أن يكون لديها أنظمة تشغيل Windows التي مرخصة بالكامل عبر ً اإلنترنت. تثبيت برامج التطبيقات على أجهزة إجراء االختبار يجب أن تكون مرخصة أيضا. يجب أن تكون أنظمة تشغيل Windows تم التحقق من صحة إصدارها األصلي. نسخ التقييم غير مدعومة.

### **مكونات شبكة االتصال.**

**موصى بشدة** أن تكون كل األجهزة المثبت عليها برامج VTS موجودة في نفس الحقل أو مجموعة العمل والشبكة ً المحلية الظاهرية والشبكة الفرعية. مكونات شبكة االتصال التي ال تلبي اإلرشادات قد تواجه انخفاضا في أداء إجراء الاختبار . لعل يُطلب منك عمل تغيير ات على مكونات شبكة الاتصال الخاصة بك لتتوافق مع الإرشادات كجزء من حل المشكلة.

### <span id="page-3-1"></span>**عرض النطاق الترددي لإلنترنت**

الحد الأدنى لسر عة الاتصال (الشبكة الأساسية) هو 5.0 ميجابت في الثانية للأسفل/0.0 ميجابت في الثانية للأعلى مطلوب لجميع مر اكز الاختبار . سنتطلب بعض عمليات إجراء الاختبار ات اتصالاً بالإنترنت . بالنسبة الختبارات IBT، تعتمد متطلبات اإلنترنت على عدد أجهزة االختبار. انظر الجدول ادناه للتفاصيل.

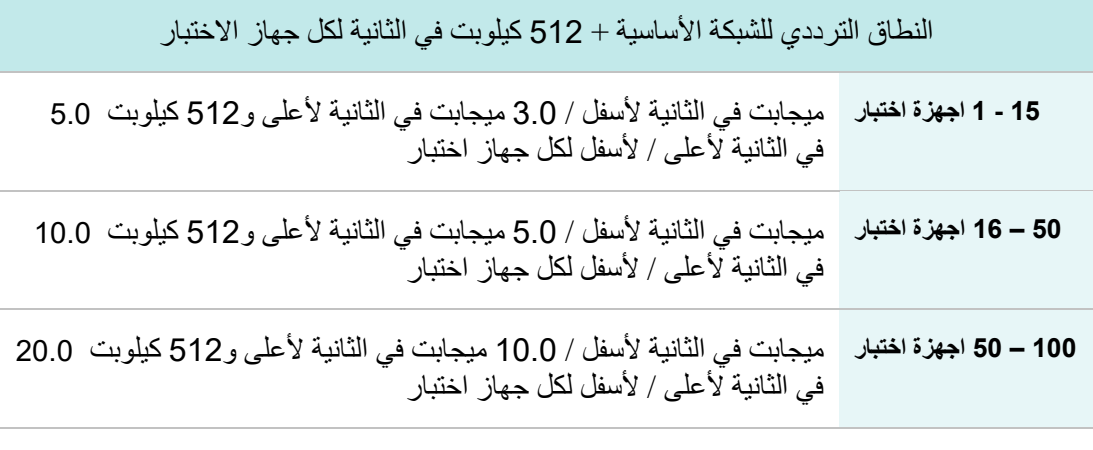

بالنسبة لعمليات إجراء اختبارات IBT، يجب أال يتجاوز وقت االستجابة 150 مللي ثانية

<span id="page-4-0"></span>**إجراء االختبار - شاشات مقاس 24 بوصة** 

يجب على كل مراكز االختبار استخدام شاشات بمقاس 24 بوصة.

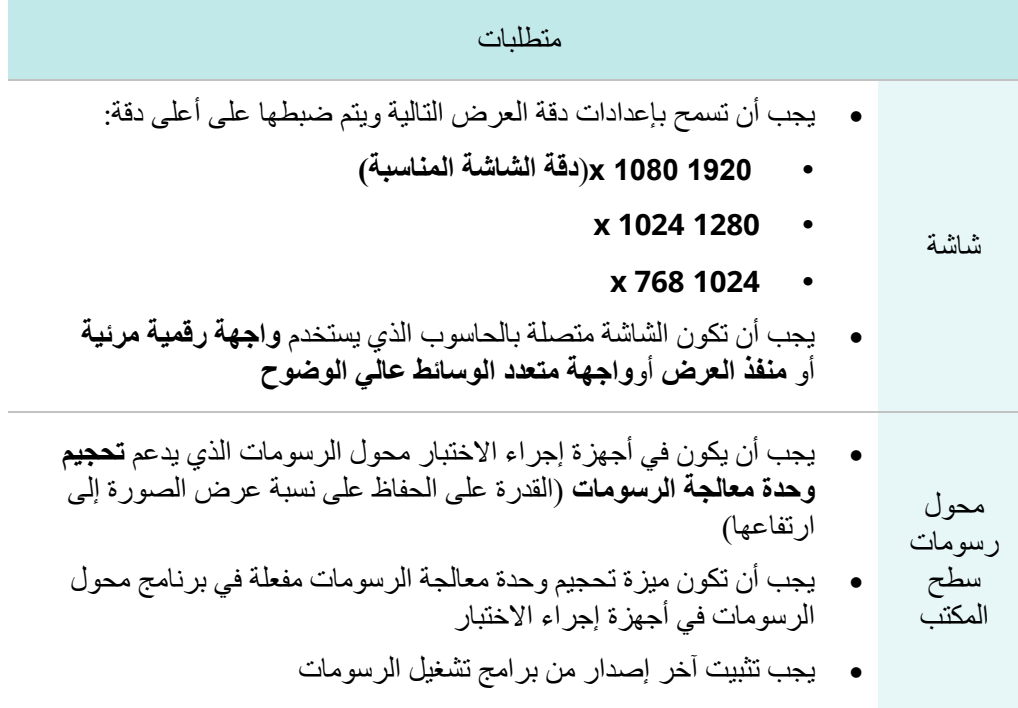

## **أجهزة VUE Pearson المعينة**

قد تتطلب بعض االختبارات معدات تحضير مركز االختبار. يرجى التشاور مع ممثل VUE Pearson الخاص بك لتحديد ما إذا كانت تلك العناصر مطلوبة في مركز اختبارك. إذا لزم األمر، يمكن شراء هذه المكونات من VUE Pearson أو من طرف ثالث.

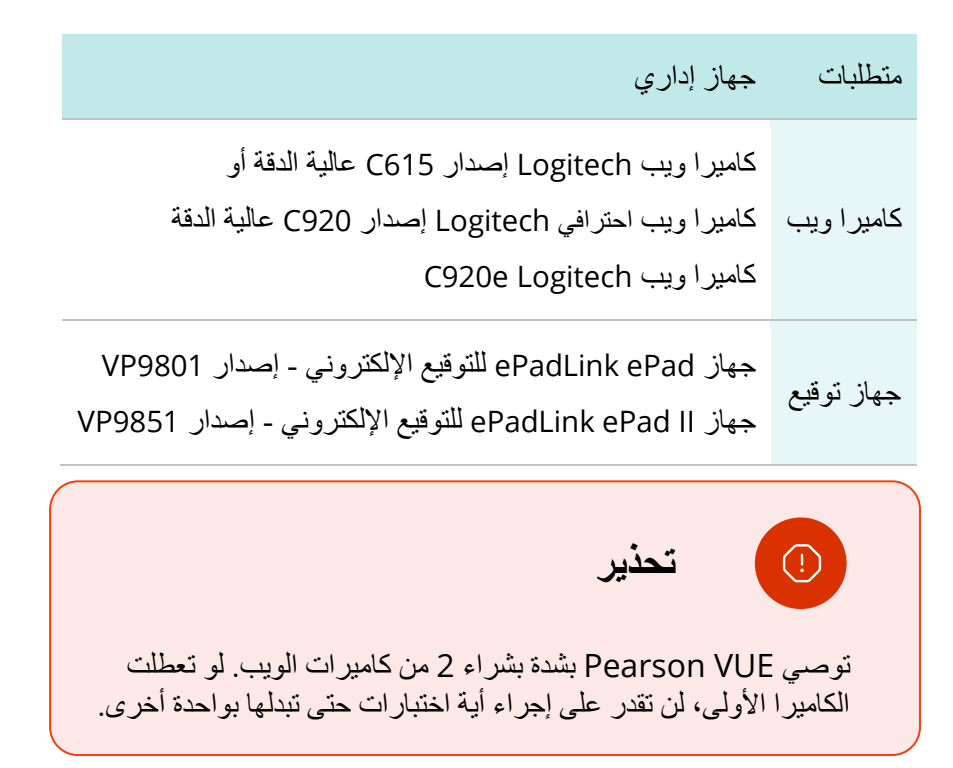

# إ**دارة ومراقبة الأجهزة**

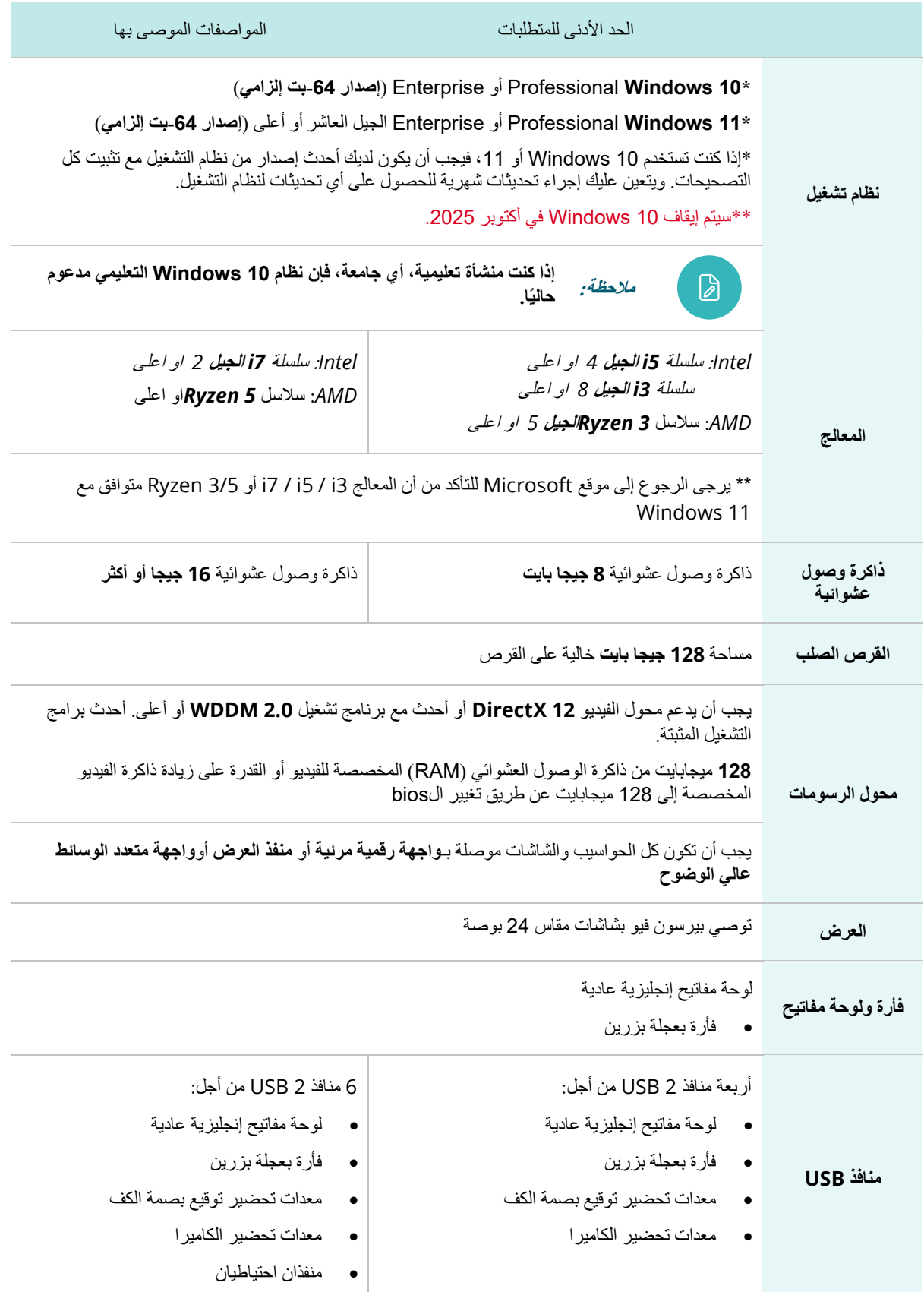

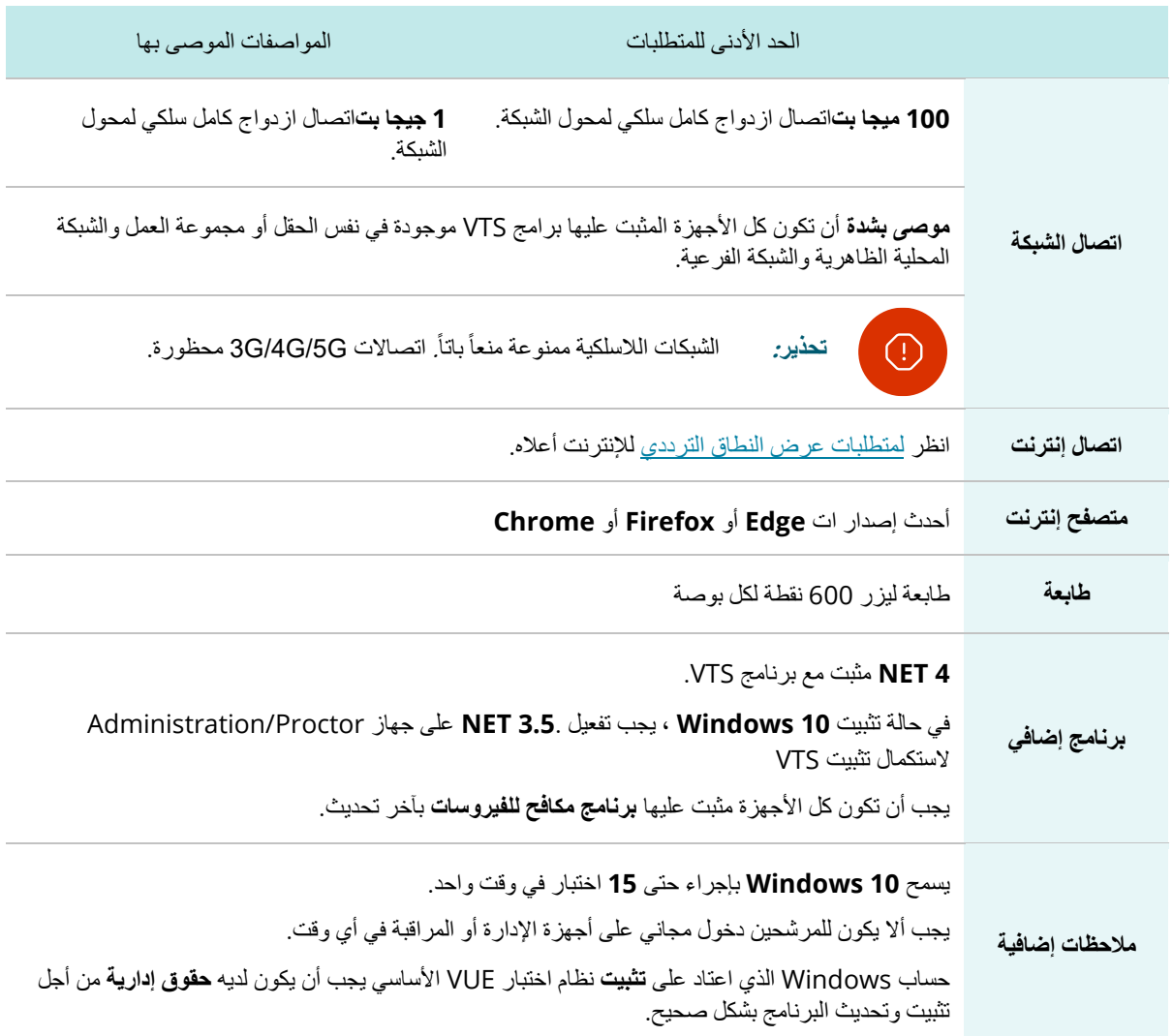

# **جهاز إجراء االختبار**

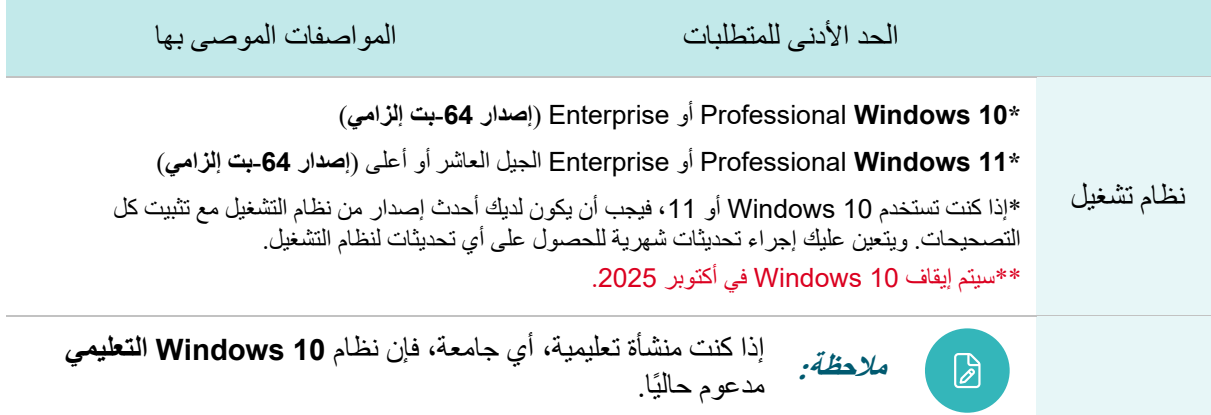

#### متطلبات **PVTC** التقنية

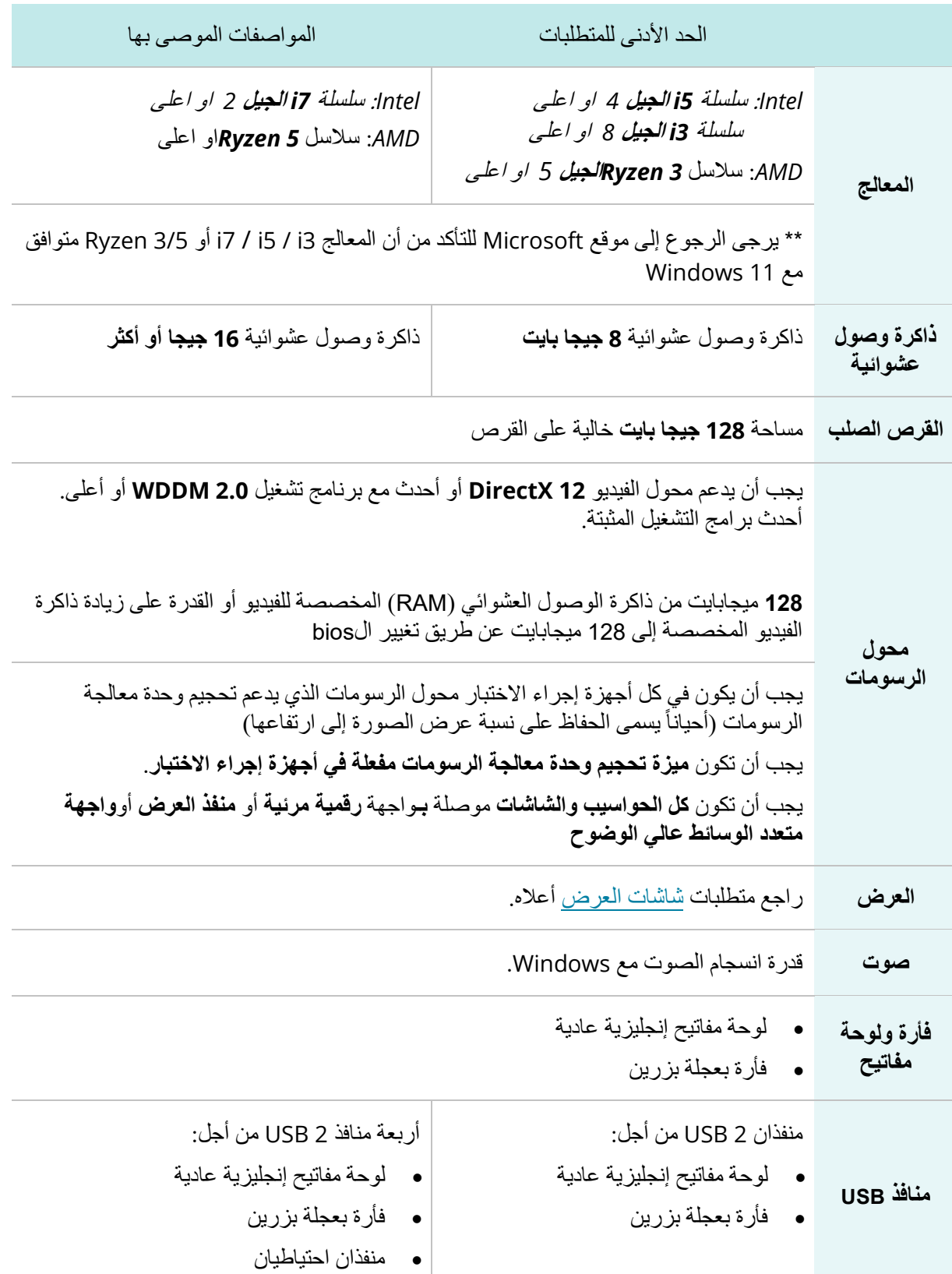

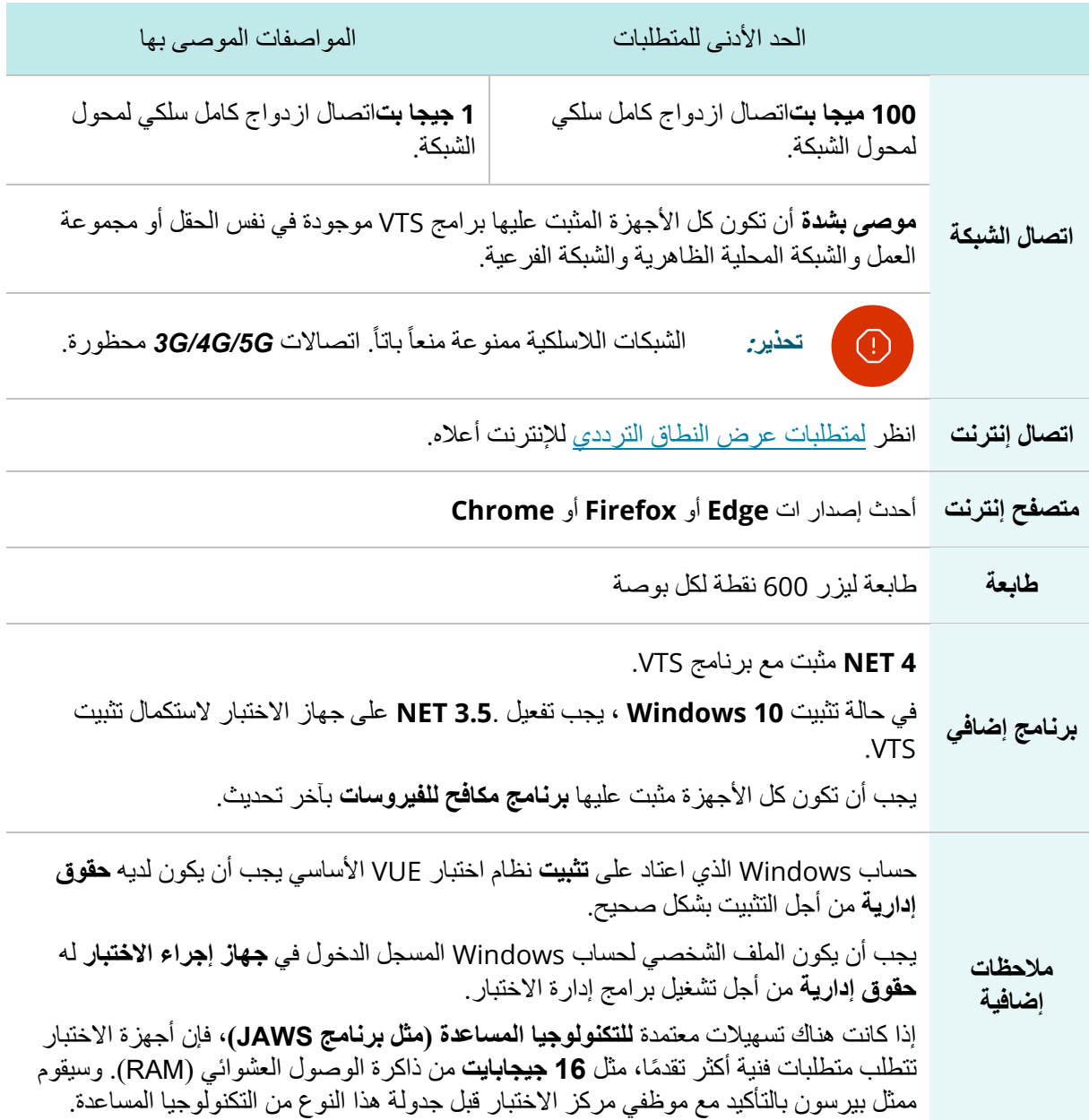

# **الخادم: سعة تخزين الملف**

يجب أن يكون خادم تخزين الملفات له إمكانية وصول لجهاز اإلدارة والمراقبة ولكل أجهزة إجراء االختبار. تنطبق هذه المتطلبات على أجهزة اإلدارة مع عدد يتراوح من 1 حتى 15 جهاز إجراء اختبار وإلى عدد من الخوادم يتراوح من 15 حتى 30 جهاز إجراء اختبار.

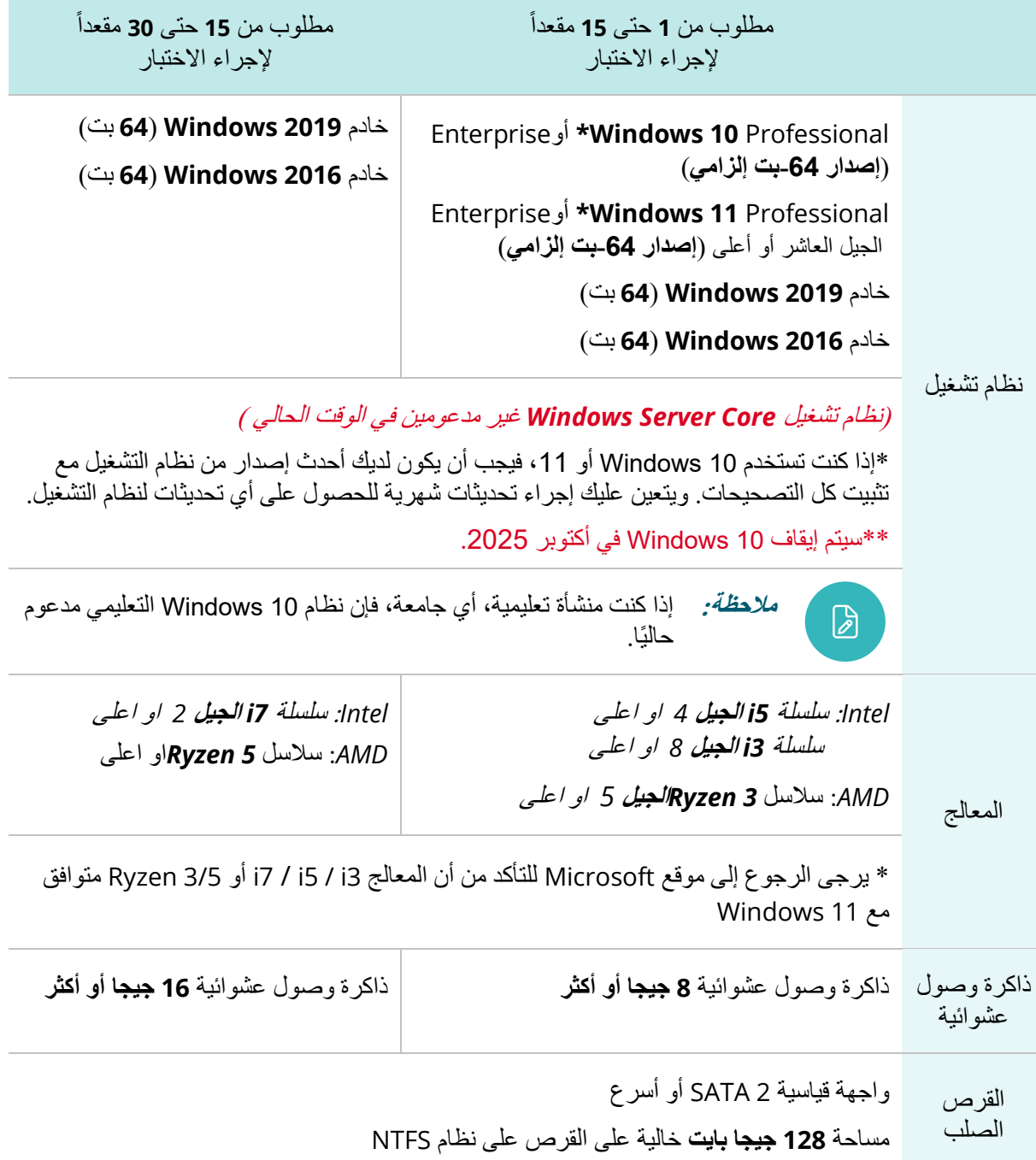

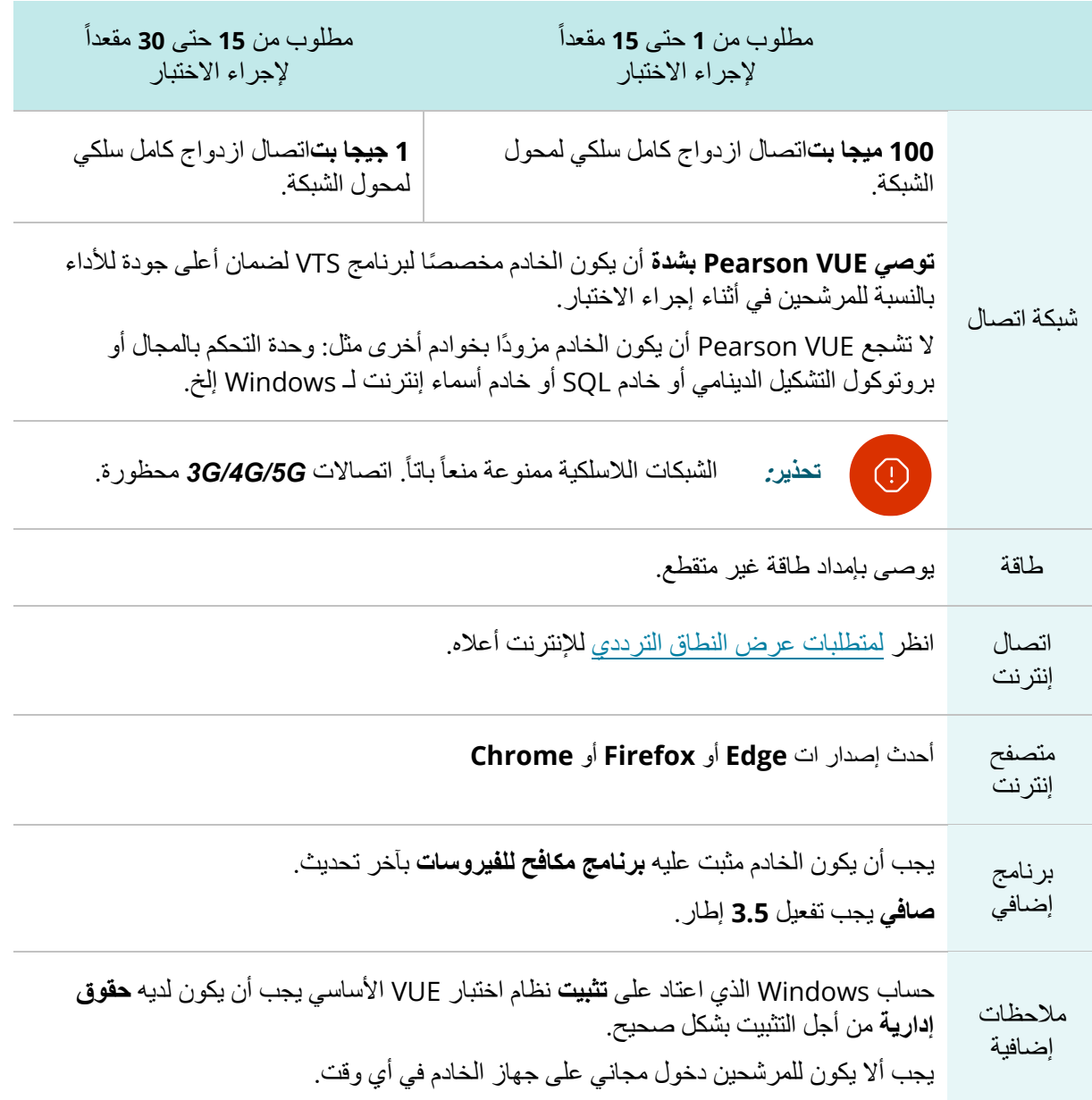

**محظور على كل األجهزة والخوادم**

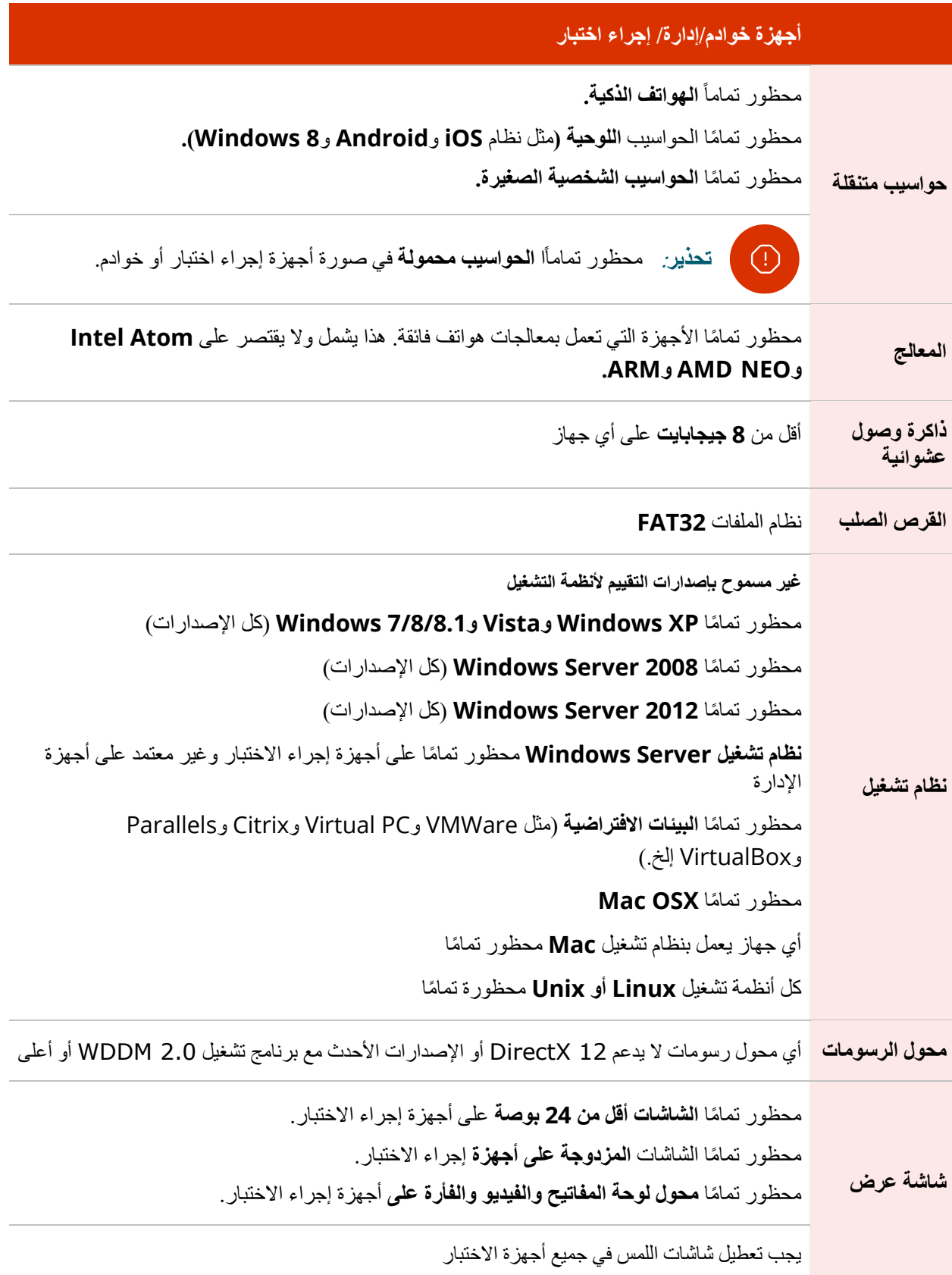

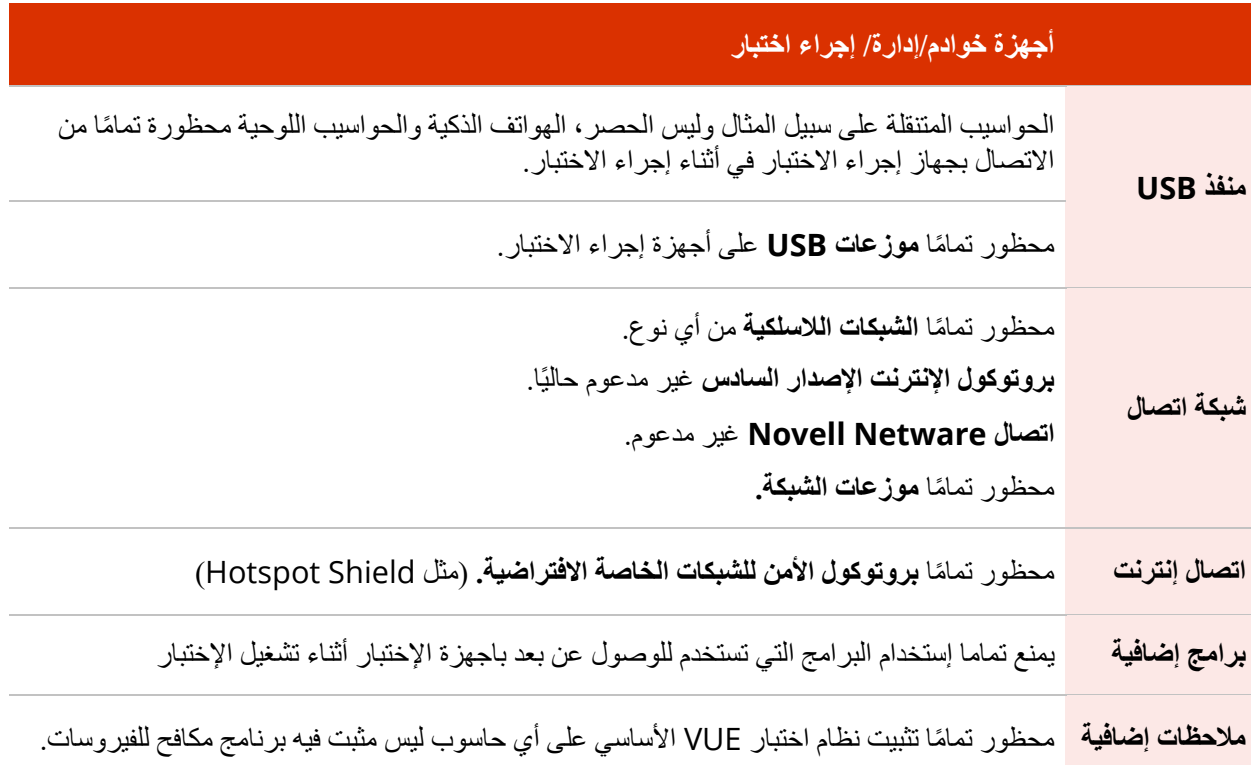